# Rigorous Methods for Software Engineering (F21RS-F20RS) Spin – Formal Analysis (Part 2)

Andrew Ireland Department of Computer Science School of Mathematical and Computer Sciences Heriot-Watt University Edinburgh

#### **Overview**

- $\blacktriangleright$  Introduce temporal logic.
- $\blacktriangleright$  Focus on SPIN's temporal reasoning capabilities, *i.e.* model checking.

K ロ ▶ K @ ▶ K 할 ▶ K 할 ▶ | 할 | © 9 Q @

- $\triangleright$  Verifying properties with respect to particular points within a process execution (local assertions) or across the whole execution of a system (global assertions).
- $\triangleright$  Verifying properties with respect to complete execution cycles, both desirable (end-states & no non-progression cycles) and undesirable (acceptance cycles).
- $\triangleright$  But what if we want to reason about how properties change over time, i.e. reason about the temporal ordering of events? This calls for temporal logic.

# Linear Temporal Logic (LTL)

- $\blacktriangleright$  LTL = Propositional Logic + Temporal Operators
- $\blacktriangleright$  Propositional constants:
	- true, false
	- any name that starts with a lowercase letter

#### $\blacktriangleright$  Propositional operators:

- && conjunction || disjunction -> implication ! negation
- $\blacktriangleright$  Temporal operators:
	- [] always <> eventually U until

#### Some Generic Temporal Properties

 $\blacktriangleright$  Invariance (safety): [] p

During any execution trace all states satisfy p, e.g.

[]!(doors==open && lift==moving)

Response:  $[] (p \rightarrow \langle >q \rangle)$ 

Every state that satisfies p is eventually followed by a state that satisfies q, e.g  $[]$  (call lift  $\rightarrow$   $\leftrightarrow$  (lift arrives))

Precedence:  $[](p \rightarrow (q U r))$ 

Every state that satisfies p is followed by a sequence of states that satisfy q and the sequence is terminated with a state that satisfies r, e.g.

 $[]$ (start\_lift  $\rightarrow$ (lift\_running U stop\_running)

#### Temporal Reasoning in iSPIN

 $\triangleright$  Step 1: Embed LTL formulas in your Promela program, i.e.

ltl  $\lceil$  <name>  $\rceil$  { <formula>  $\rceil$ 

For example:

ltl p1 { [] p } 1tl p2 {  $[$   $($ p -> <> q) } 1tl p3 {  $[](p \rightarrow (q \cup r))$  }

 $\triangleright$  Step 2: Propositional conditions are defined via macros, e.g.

```
#define p (x > y)#define q (len(in_data) < max)
#define r (x > 0 & x < max)
```
 $\triangleright$  Step 3: Within the **Verification** tab select use claim (see Never Claims section) and select acceptance cycles (see Liveness section), then click the Run button.

Note: LTL formula can be selectively enabled via the **claim name** (opt) field, i.e. enter the ID of a LTL formula, e.g. p2.

#### TrainWare Revisited: Safety Property

 $[1 (len(TunnelAB) < 2 k\&$ len(TunnelBC) < 2 && len(TunnelCD) < 2 && len(TunnelDA) < 2)

This property should hold on all executions, *i.e.* always the case that none of the tunnels is occupied by more than one train.

#define q (len(TunnelAB) < 2 && len(TunnelBC) < 2 && len(TunnelCD) < 2 && len(TunnelDA) < 2)

ltl p1 { [] q }

Note that LTL formula cannot make use of empty, nempty, full, nfull.

## TrainWare Revisited: Verification Set-up

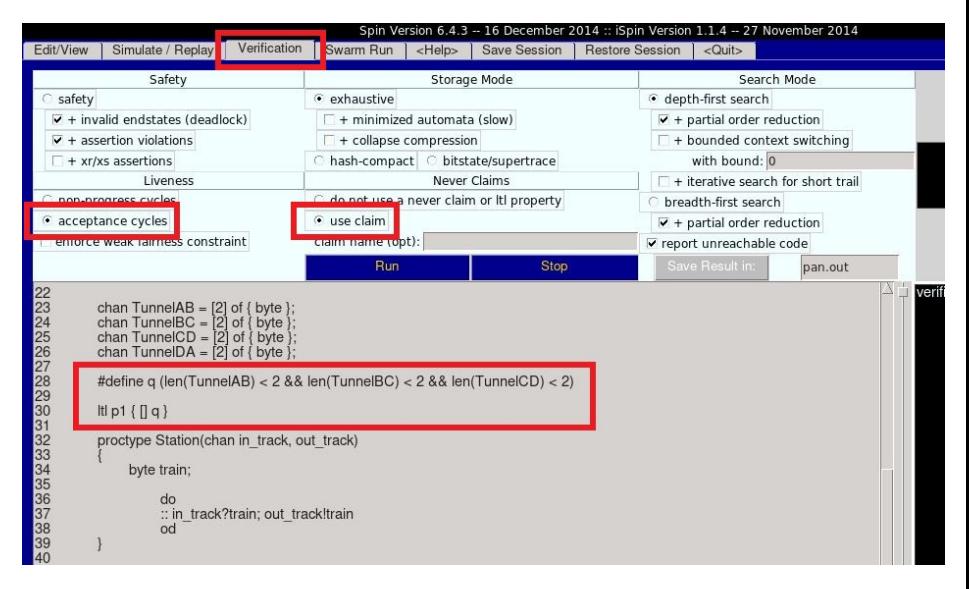

**KORK EXTERNE PROVIDE** 

## TrainWare Revisited: Verification Run and Result

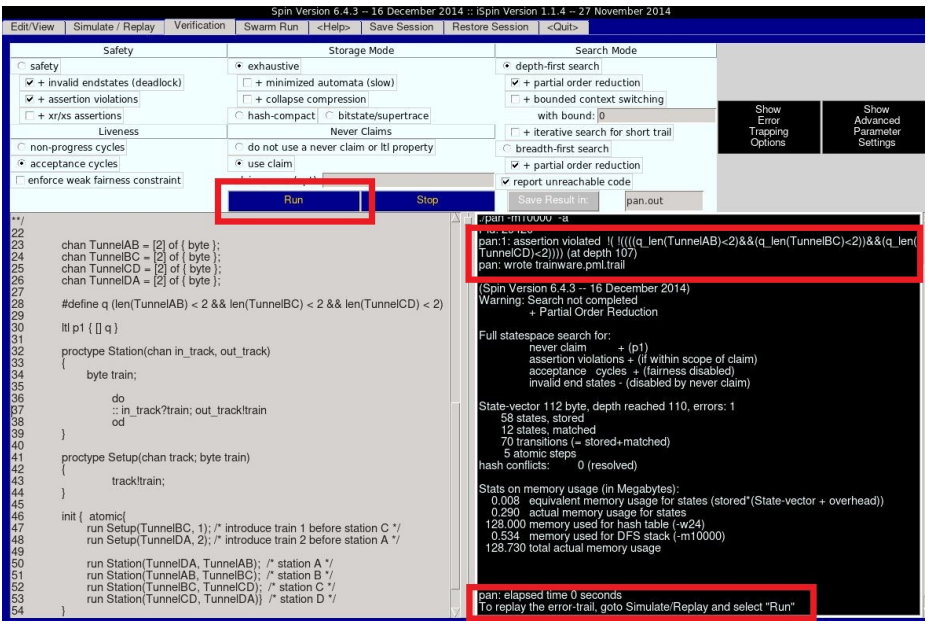

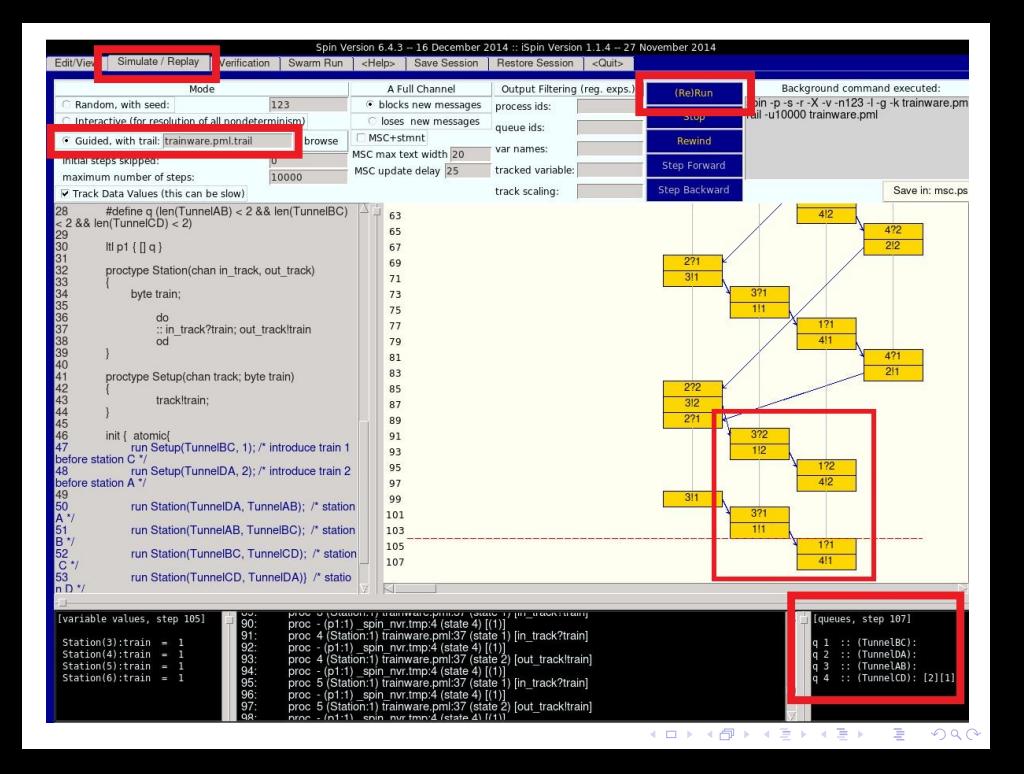

## Modelling Hardware

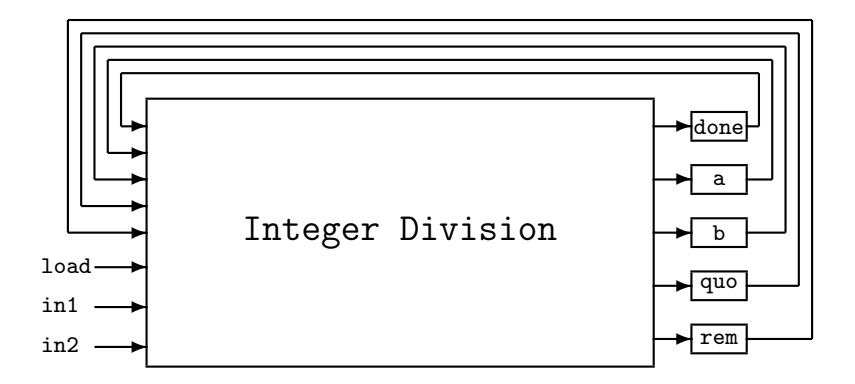

Note: based upon an example by Mike Gordon (Cambridge Computer Lab, http://www.cl.cam.ac.uk/users/mjcg).

#### Modelling Input-Output Relation

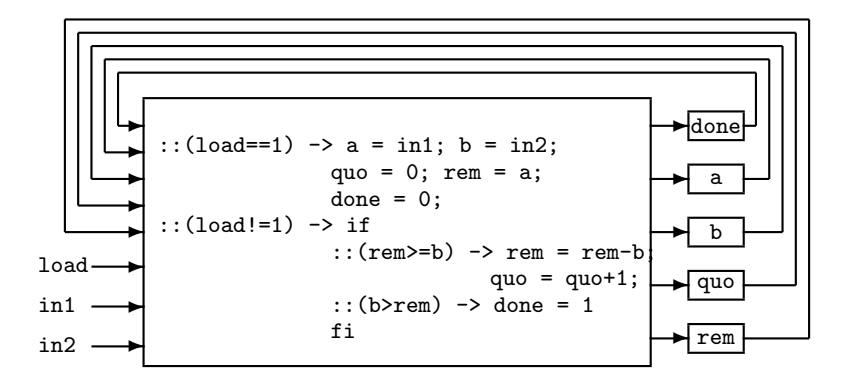

**KORK ERKER ADA ADA KORA** 

Complete Model of Division Algorithm

```
byte in1, in2;
byte a, b, quo, rem;
bit load = 0, done = 1;
proctype quo_rem()
{
     do
     ::(load == 1) -> a = in1; b = in2;
                         quo = 0; rem = a; done = 0;
     ::(load != 1) -> if
                          :: (\text{rem} >= b) \rightarrow \text{rem} = \text{rem} - b;quo = quot1;
                          \therefore (b > rem) \rightarrow done = 1
                          fi
     od
```
**KORK EXTERNE PROVIDE** 

}

## Modelling Hardware Environment

- $\blacktriangleright$  Environment (env) initiates register (a, b, quo, rem) initialization by setting load to 1.
- $\triangleright$  While load is 1, hardware (quo rem) sets registers using the input values (in1, in2), done is set to 0 when complete.
- $\triangleright$  Environment (env) initiates calculation by setting load to 0, load is held at this value until done becomes 1.

```
proctype env()
{
 in1 = 7; in2 = 2; load = 1; /* init inputs */done == 0; load = 0; done == 1; /* read results */
 printf("quotient = \lambda d \nightharpoonup", quo);
 printf("remainder = \lambda d \nightharpoonup", rem)
}
init { atomic{ run quo_rem(); run env() }}
```
## Verifying Responsiveness

#### $\blacktriangleright$  Desired property:

In every state in which load is 1, a equals in1 and b equals in2, then eventually done will become 1 and the registers will satisfy  $(a == ((quo * b) + rem)).$ 

I []((load == 1 && in1 == a && in2 == b) ->

 $\langle \rangle$  (done == 1 && a == ((quo \* b) + rem)))

#### $\blacktriangleright$  Verification failure:

- $\blacktriangleright$  LTL verifier will fail to prove this property because SPIN's default execution model does not guarantee fairness.
- In particular, if env never gets to set load to 0 then the calculation will never progress beyond the initialization phase.

#### Fairness

- $\blacktriangleright$  Fairness is a special case of liveness and relates to the how the underlying process scheduler deals with contention, i.e. clients competing for the same computational resource.
- $\blacktriangleright$  Notions of fairness:
	- $\triangleright$  Weak-fairness (just): a process that continuously makes a request will eventually be serviced.
	- $\triangleright$  Strong-fairness (compassionate): a process that makes a request infinitely often will eventually be serviced.

4 0 > 4 4 + 4 = + 4 = + = + + 0 4 0 +

## Specifying Weak Fairness in SPIN

- $\triangleright$  SPIN supports a weak-fairness model that can be selected via the "Liveness" panel of the "Verification" tab of iSPIN, i.e. "enforce weak fairness constraint".
- $\blacktriangleright$  Alternatively, the weak-fairness requirement can be expressed explicitly within the LTL property:

[](done == 0 -> load == 0) -> []((load == 1 && in1 == a && in2 == b) -> <> (done == 1 && a == ((quo \* b) + rem)))

Note that the extra condition ensures that whenever done is set to 0 then load will be 0, *i.e.* the env process will not be continuously blocked. Of course it is up to the implementor to ensure this assumption becomes a reality!

# Integer Division: Verification Result

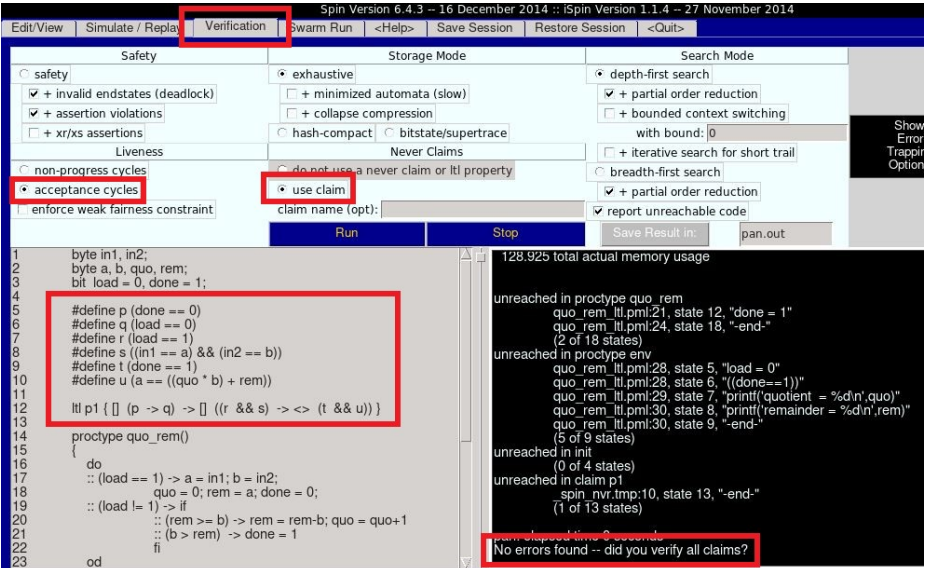

K ロ ▶ K @ ▶ K 할 ▶ K 할 ▶ | 할 | ⊙Q @

## **Summary**

#### Learning outcomes:

- $\blacktriangleright$  To be able to understand  $\&$  write temporal properties expressed in LTL.
- $\triangleright$  To be able to use iSPIN to verify temporal properties of system models.
- $\blacktriangleright$  To understand the notion of fairness and how it relates to the behaviour of a system model.

Next lecture: How a Model Checker Works.

Recommended reading:

 $\blacktriangleright$  "The Model Checker SPIN", G.J. Holzmann, IEEE Transactions on Software Engineering, Vol 23 (5), 1997. [ available via <http://spinroot.com/spin/theory.html> ]